**Session Name:** APS/GCF Session 2: Computer Safety & Maintenance

**Trainer Names:** 

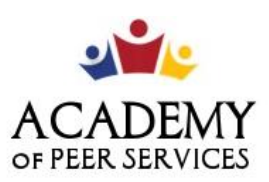

We Learn. We Share. We Thrive.

### **GCF Technology Training**

**Link to Slide Deck:** Deck 2 - [Computer Safety & Maintenance](https://docs.google.com/presentation/d/1nzCY-3hhFhqgY_kgDZy1RB55NY6H-dd9qZUBoCsDAAY/edit?usp=sharing)

**Training Description:** The four lessons presented in this session orient the learners to the various ways in which they can keep their computer clean, safe, and free of viruses and malware. Learners will also explore ways to keep their physical body safe while using a computer.

**Training Objectives:** By the end of the session, participants will be able to:

- 1. Identify ways to take care of your own computer and keep your computer safe
- 2. Create a safe workspace
- 3. Try some Basic Troubleshooting Techniques

#### **Training Lessons (GCF)**

Lesson 16: Computer Basics, Keeping your computer clean <https://edu.gcfglobal.org/en/computerbasics/keeping-your-computer-clean/1/> Lesson 17: Computer Basics,Protecting Your Computer <https://edu.gcfglobal.org/en/computerbasics/protecting-your-computer/1/> Lesson 18: Computer Basics, Creating a Safe Work Environment <https://edu.gcfglobal.org/en/computerbasics/creating-a-safe-workspace/1/> Lesson 19: Computer Basics, Basic Troubleshooting Techniques <https://edu.gcfglobal.org/en/computerbasics/basic-troubleshooting-techniques/1/>

#### **Videos**

Lesson 16: Computer Basics, Cleaning your Computer <https://www.youtube.com/watch?v=gdheyyNnJyk>

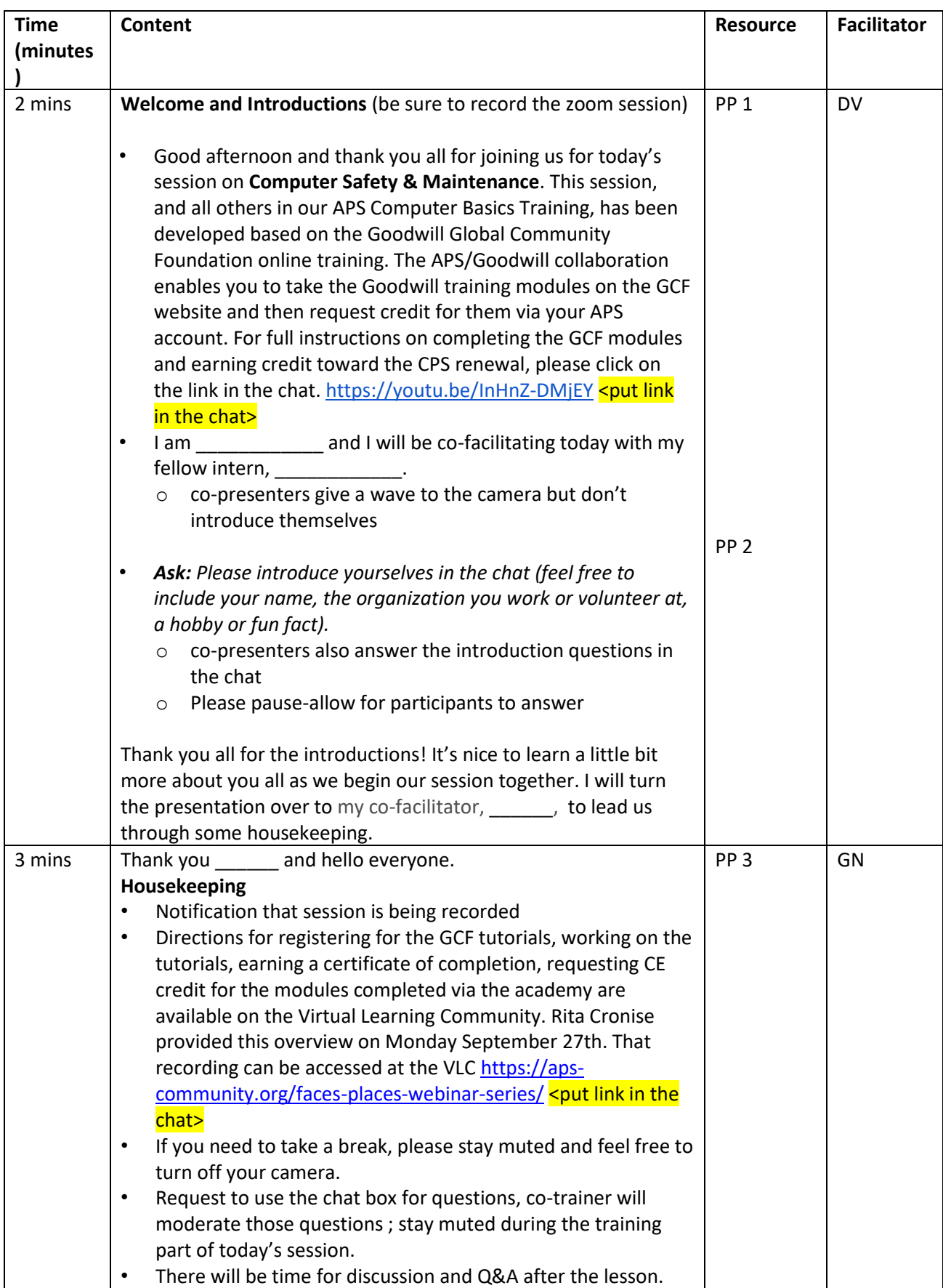

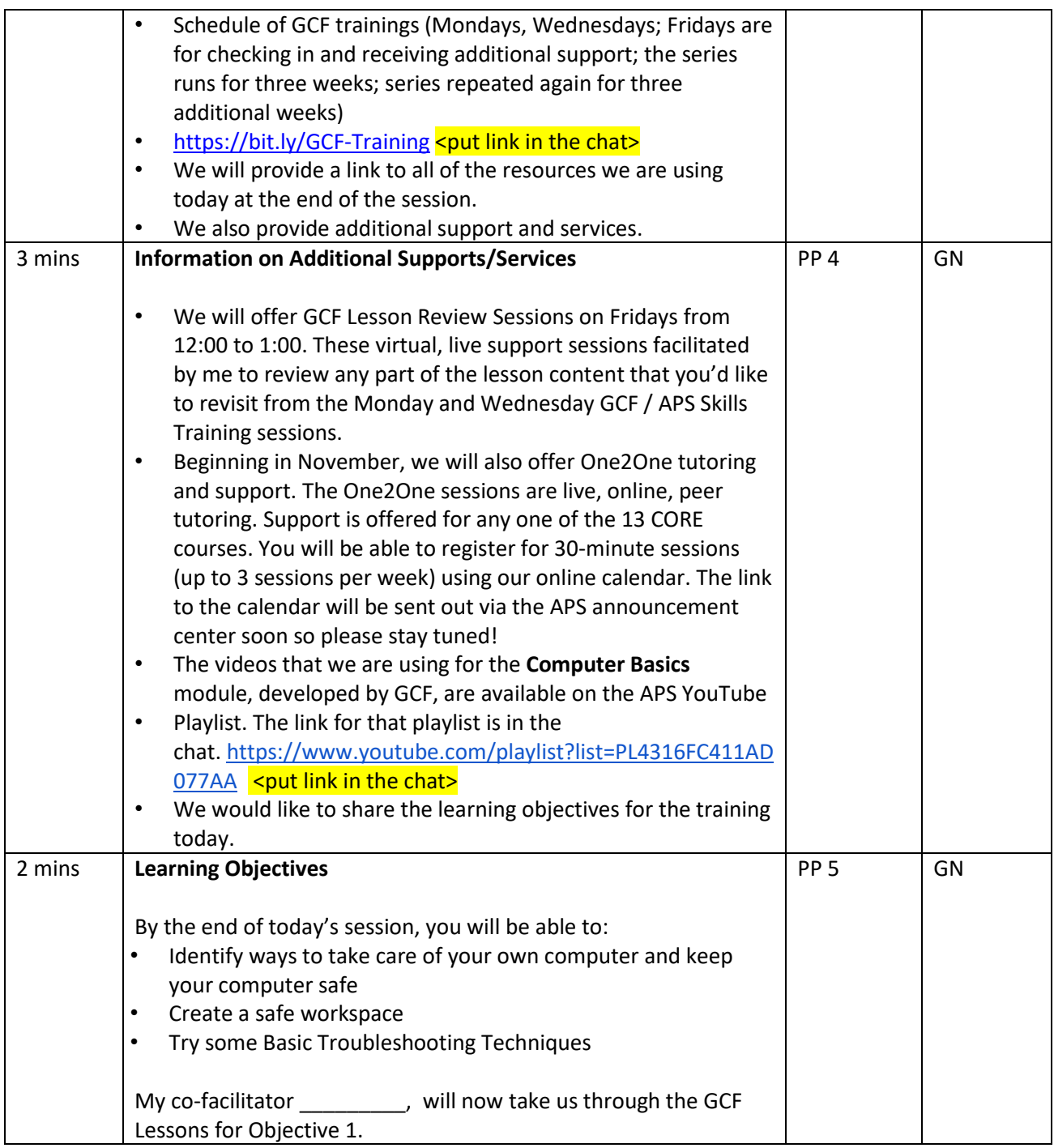

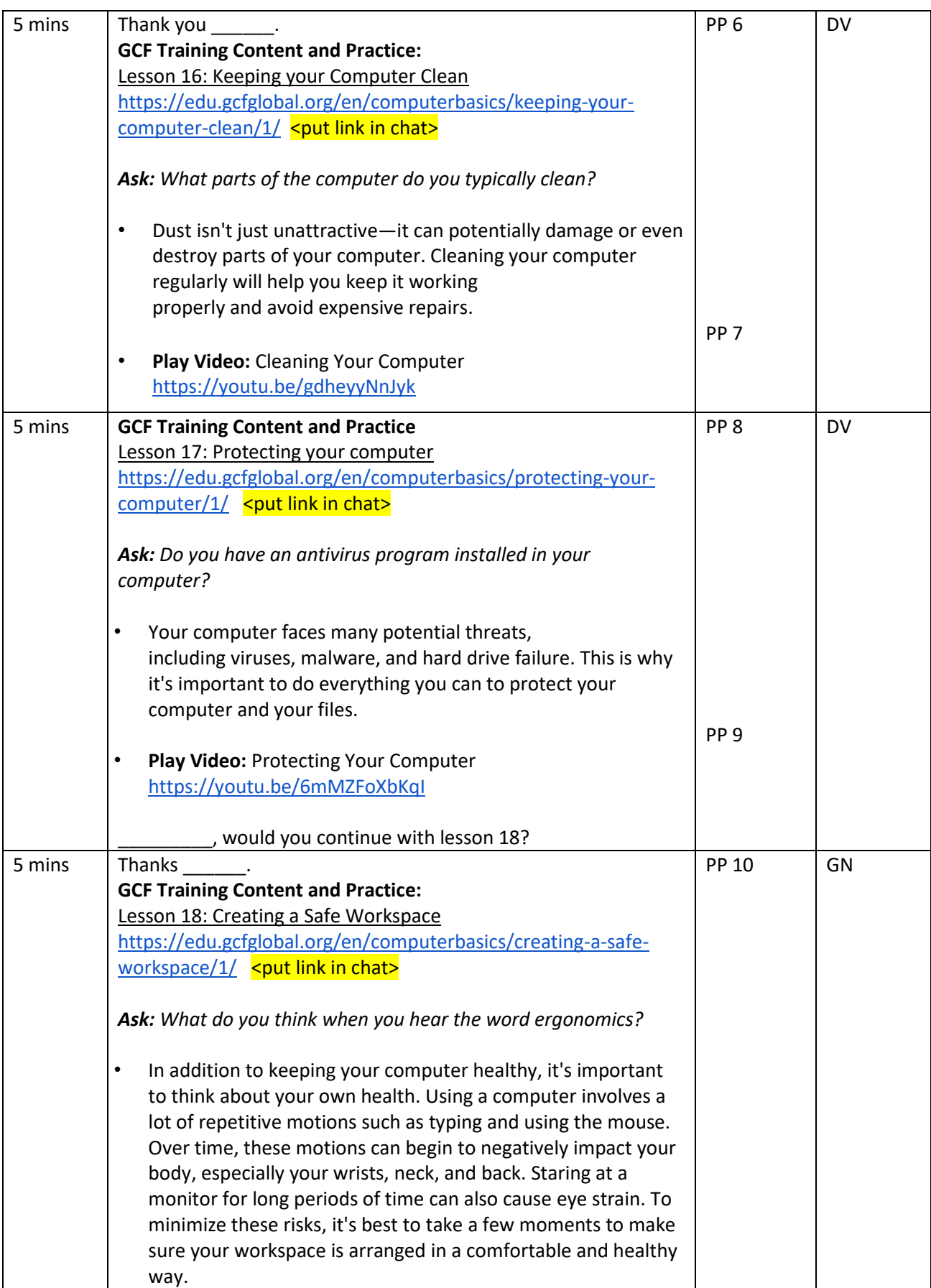

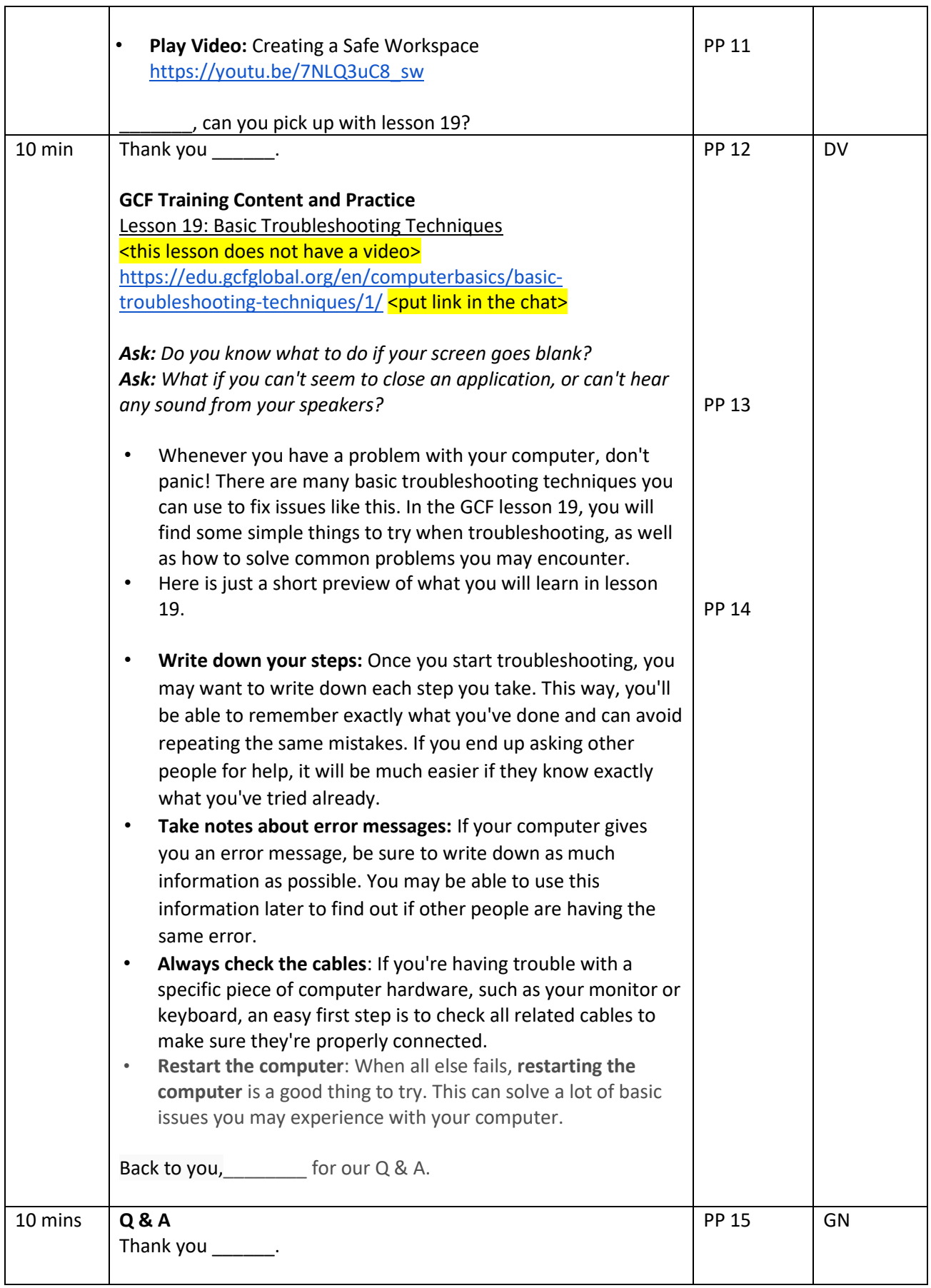

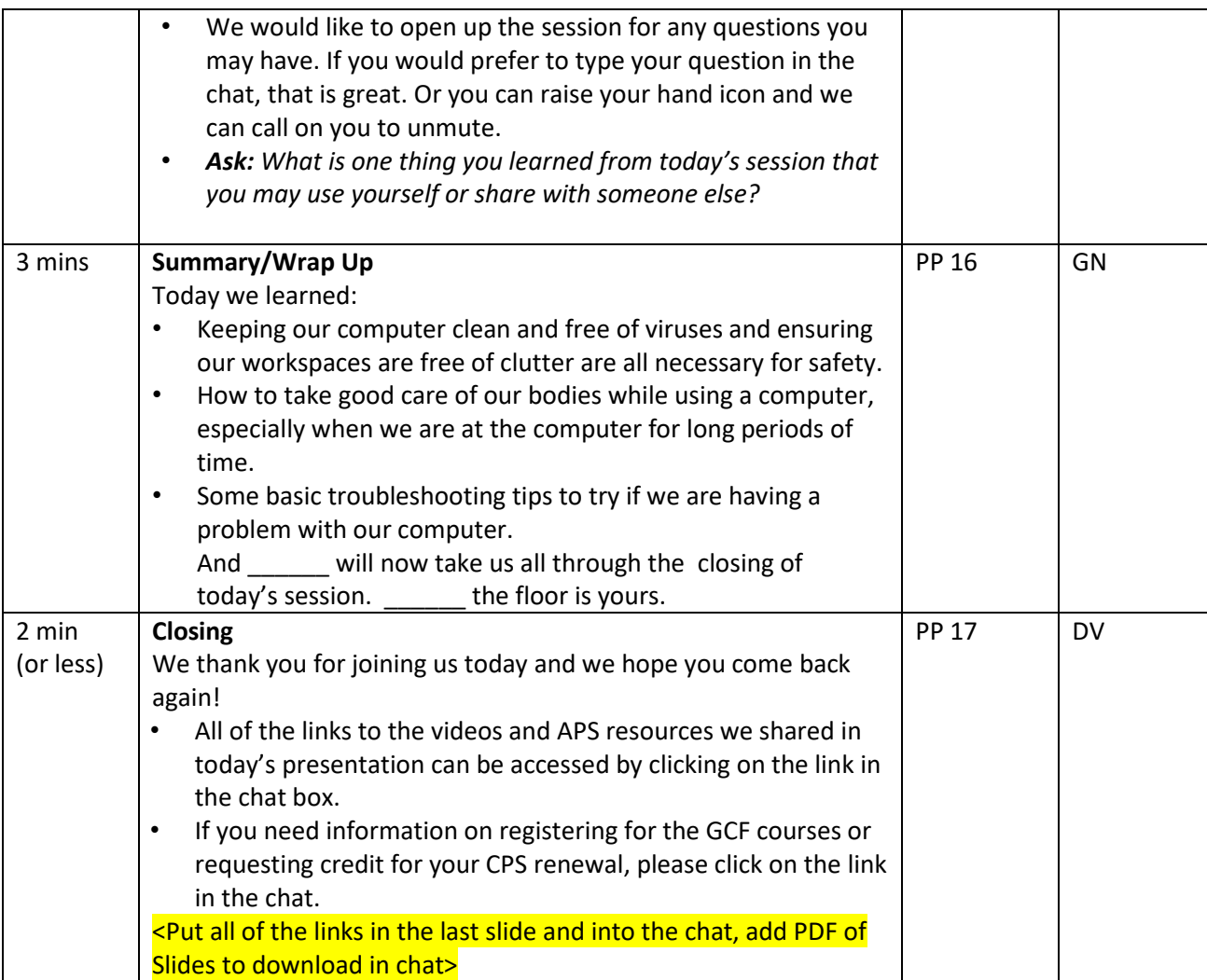

**Notes:** Links <insert link into the chat>

### **Slide #1**

GCF Computer Basics Overview - <https://youtu.be/InHnZ-DMjEY>

### **Slide # 3**

VLC Webinars & Resources - <https://aps-community.org/faces-places-webinar-series/> GCF Training Sign Up (Eventbrite) - [https://bit.ly/GCF-Training](https://nam02.safelinks.protection.outlook.com/?url=https%3A%2F%2Fbit.ly%2FGCF-Training&data=04%7C01%7Cspagnoam%40shp.rutgers.edu%7Ca771708c45ee45bfa8b908d97d2b744f%7Cb92d2b234d35447093ff69aca6632ffe%7C1%7C0%7C637678447859905937%7CUnknown%7CTWFpbGZsb3d8eyJWIjoiMC4wLjAwMDAiLCJQIjoiV2luMzIiLCJBTiI6Ik1haWwiLCJXVCI6Mn0%3D%7C1000&sdata=0tl1qWs56sKGwpa0dIhCG6bx7PzkwdcuGU3Z%2FvBVR7Y%3D&reserved=0)

### **Slide #4**

One 2 One Tutoring (G Forms) - <link to come> Youtube Computer Basics (Module) - <https://www.youtube.com/playlist?list=PL4316FC411AD077AA>

### **Slide #7**

Keeping Your Computer Clean (Lesson 16) - [https://edu.gcfglobal.org/en/computerbasics/keeping-your](https://edu.gcfglobal.org/en/computerbasics/keeping-your-computer-clean/1/)[computer-clean/1/](https://edu.gcfglobal.org/en/computerbasics/keeping-your-computer-clean/1/)

### **Slide # 9**

Protecting Your Computer (Lesson 17) - [https://edu.gcfglobal.org/en/computerbasics/protecting-your](https://edu.gcfglobal.org/en/computerbasics/protecting-your-computer/1/)[computer/1/](https://edu.gcfglobal.org/en/computerbasics/protecting-your-computer/1/)

# **Slide # 11**

Creating a Safe Work Environment (Lesson 18) - [https://edu.gcfglobal.org/en/computerbasics/creating](https://edu.gcfglobal.org/en/computerbasics/creating-a-safe-workspace/1/)[a-safe-workspace/1/](https://edu.gcfglobal.org/en/computerbasics/creating-a-safe-workspace/1/)

# **Slide # 13**

Basic Troubleshooting Techniques (Lesson 19) - [https://edu.gcfglobal.org/en/computerbasics/basic](https://edu.gcfglobal.org/en/computerbasics/basic-troubleshooting-techniques/1/)[troubleshooting-techniques/1/](https://edu.gcfglobal.org/en/computerbasics/basic-troubleshooting-techniques/1/)